## 一、 網站內容

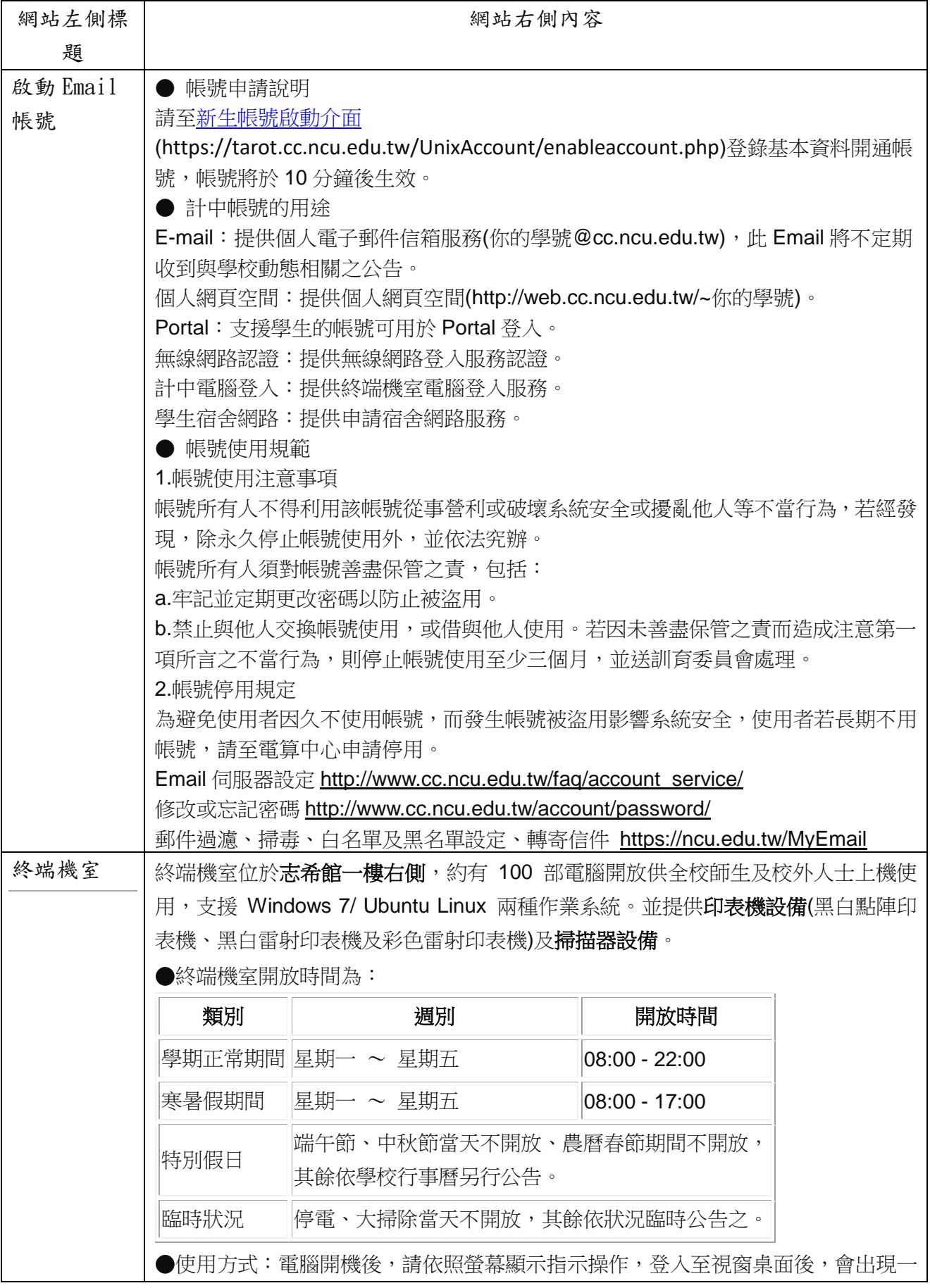

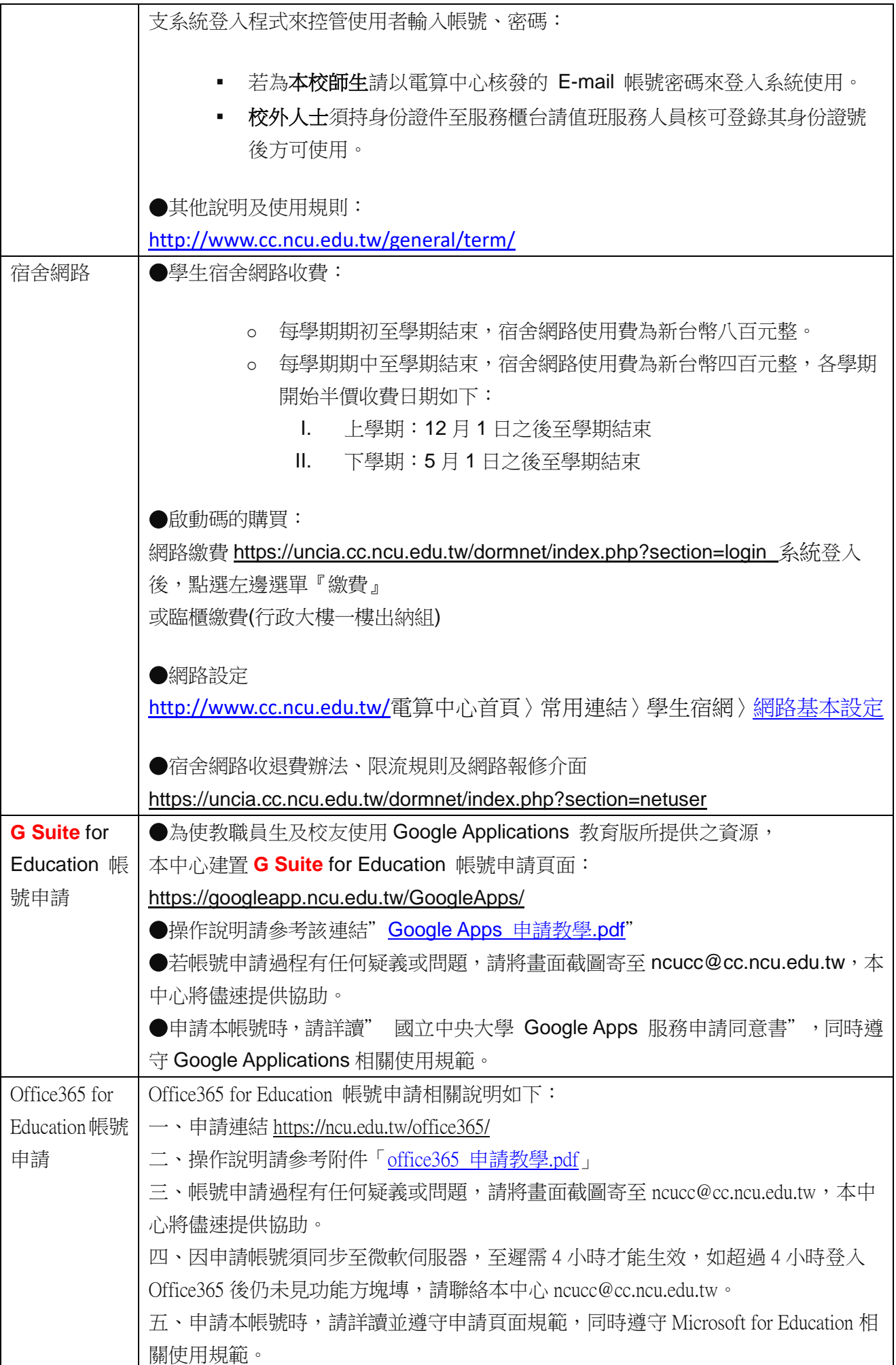

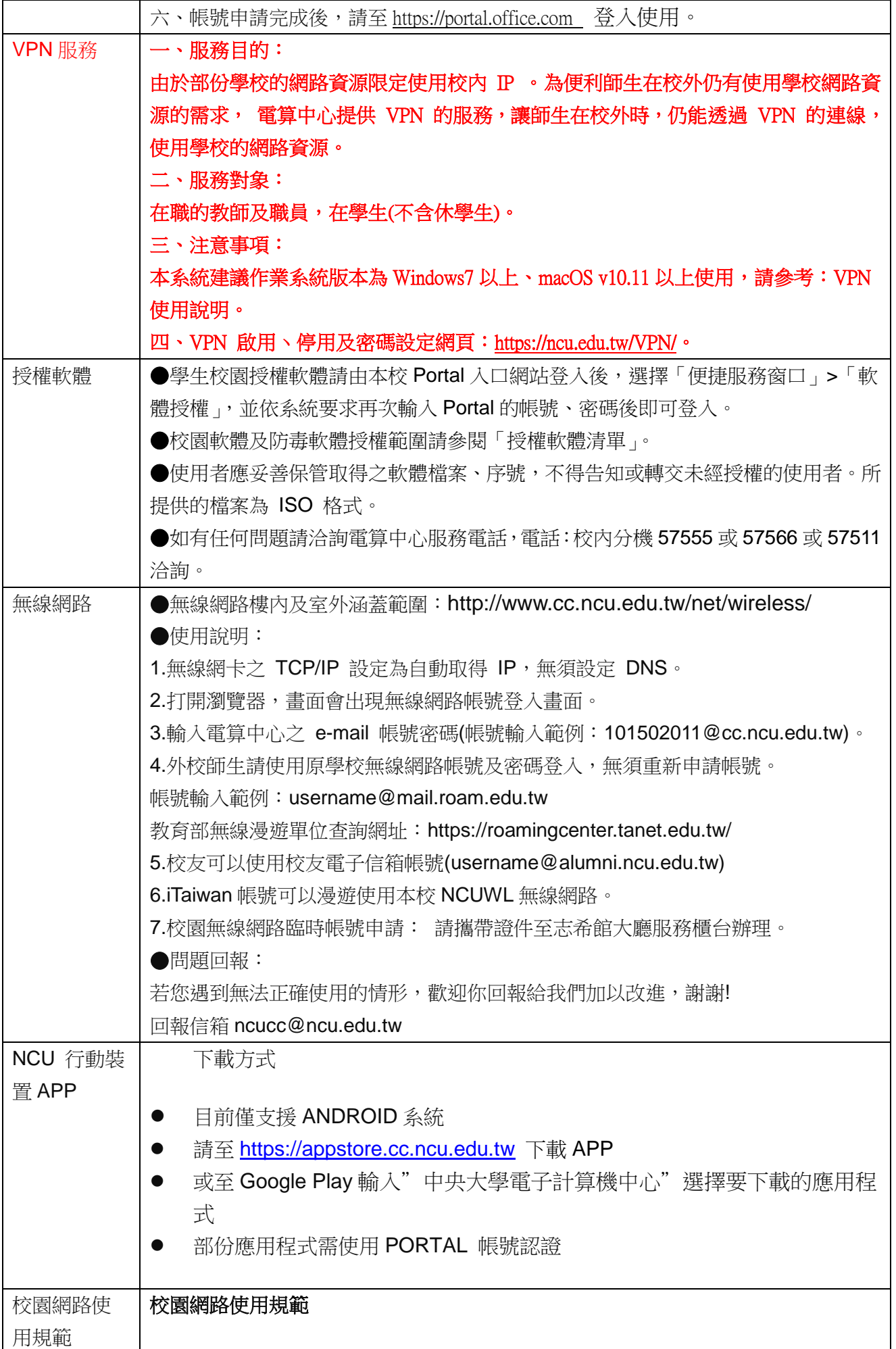

教育部 90 電創 184016 號文

中華民國 90 年 12 月 26 日核定

一、規範目的

為充分發揮校園網路(以下簡稱網路)功能、普及尊重法治觀念,並提供網路使 用者可資遵循之準據,以促進教育及學習,特訂定本規範。

二、網路規範與委員會

各校應參考本規範訂定網路使用規範,並視實際需要設置委員會或指定專人辦理 下列事項:

(一)協助學校處理網路相關法律問題。

(二)採取適當之措施以維護網路安全。

(三)宣導網路使用之相關規範,並引導網路使用者正確使用資訊資源、重視網 路相關法令及禮節。

(四)其他與網路有關之事項。

三、尊重智慧財產權

網路使用者應尊重智慧財產權。

學校應宣導網路使用者避免下列可能涉及侵害智慧財產權之行為:

(一)使用未經授權之電腦程式。

(二)違法下載、拷貝受著作權法保護之著作。

(三)未經著作權人之同意,將受保護之著作上傳於公開之網站上。

(四)BBS 或其他線上討論區上之文章,經作者明示禁止轉載,而仍然任意轉載。

(五)架設網站供公眾違法下載受保護之著作。

(六)其他可能涉及侵害智慧財產權之行為。

四、禁止濫用網路系統

使用者不得為下列行為:

(一)散布電腦病毒或其他干擾或破壞系統機能之程式。

(二)擅自截取網路傳輸訊息。

(三)以破解、盜用或冒用他人帳號及密碼等方式,未經授權使用網路資源,或 無故洩漏他人之帳號及密碼。

(四)無故將帳號借予他人使用。

(五)隱藏帳號或使用虛假帳號。但經明確授權得匿名使用者不在此限。

(六)窺視他人之電子郵件或檔案。

(七)以任何方式濫用網路資源,包括以電子郵件大量傳送廣告信、連鎖信或無 用之信息,或以灌爆信箱、掠奪資源等方式,影響系統之正常運作。

(八)以電子郵件、線上談話、電子佈告欄(BBS)或類似功能之方法散布詐欺、 誹謗、侮辱、猥褻、騷擾、非法軟體交易或其他違法之訊息。

(九)利用學校之網路資源從事非教學研究等相關之活動或違法行為。

五、網路之管理

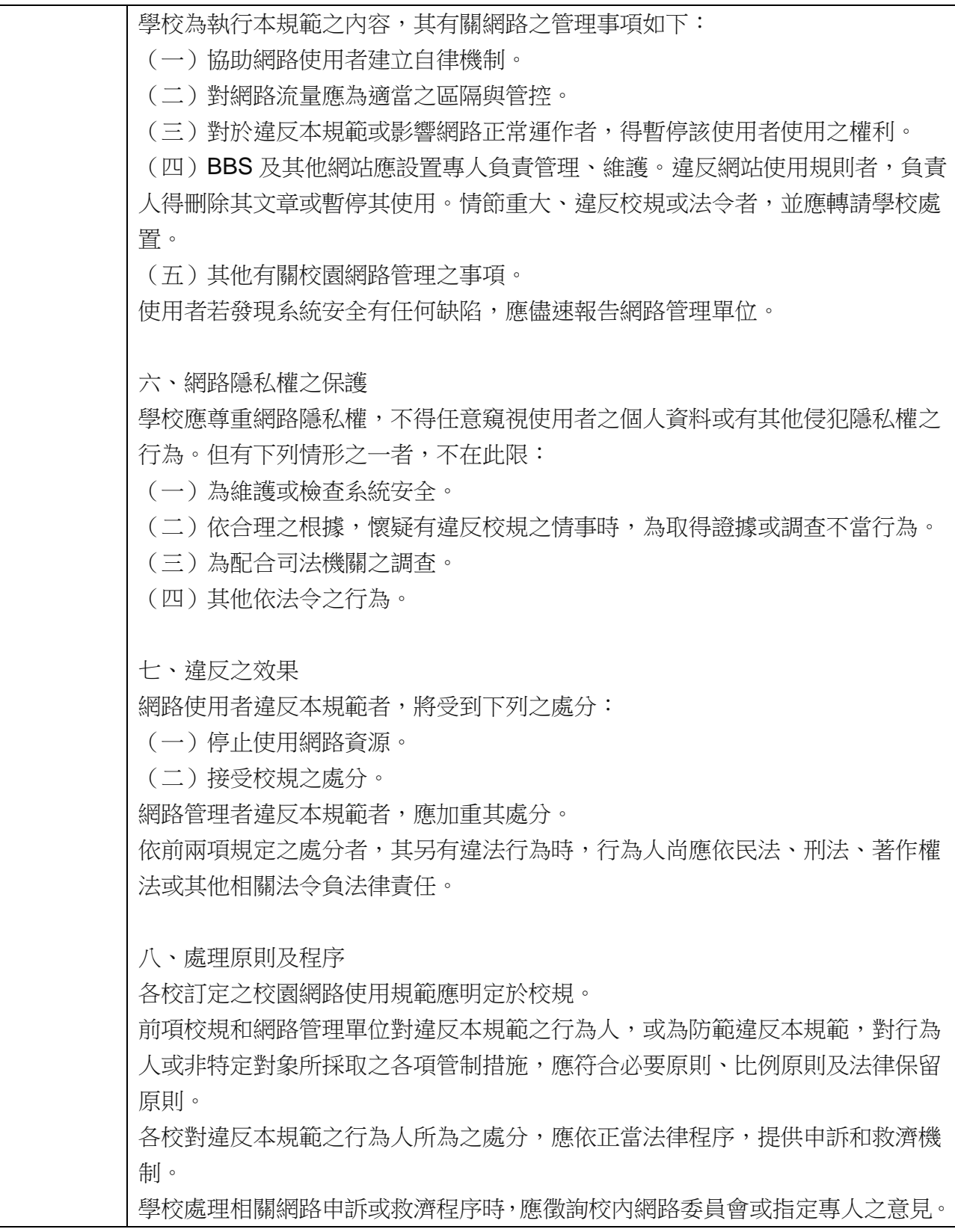

## 三、聯絡我們

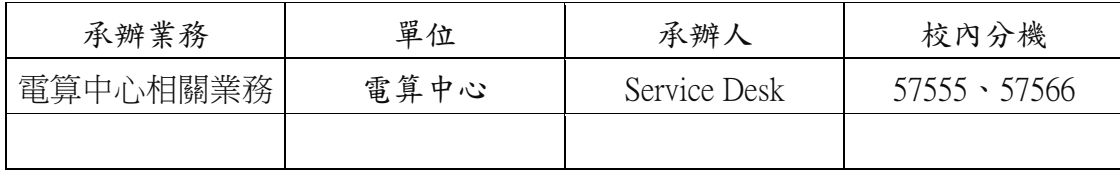